# **OPCIONES REALES COMO RESPUESTA ANTE LA VALORACIÓN CON FLUJO DE CAJA LIBRE EN SITUACIONES DE INCERTIDUMBRE: CASO DE LA COMPRA DE MAQUINARIA EN UNA EMPRESA COLOMBIANA DE CONSUMO MASIVO**

**Nathalie Donato**<sup>1</sup> ndonato@eafit.edu.co **Nicolás Forero**<sup>2</sup> nforero@eafit.edu.co

"*What would I specialize in if I were starting over and entering field today?" the answer is: "At the risk of sounding like the character in 'The Graduate,' I reduce my advice to a single word: options.*" 3

Merton Miller, Premio Nobel de economía 1990.

#### **Resumen**

 $\overline{a}$ 

El alto grado de incertidumbre de la economía actual impone retos y riesgos a las finanzas corporativas de cualquier compañía. Encontrar alternativas que permitan la flexibilización de los modelos de evaluación de proyectos empresariales se constituye, en este sentido, en una de sus máximas tareas. Una de estas alternativas es el método de valoración por Opciones Reales. El presente estudio aplica dicho método a un proyecto de inversión en innovación tomando el caso de la compra de una maquinaria en una empresa colombiana de consumo masivo. Para el desarrollo y consecución de dicho propósito se realiza, en principio, una revisión documental tanto del ROA como de DCF; luego, se elabora la valoración del caso de estudio por el método de Opciones Reales, específicamente, la de diferir; por último, se evalúan los resultados y se plantean las conclusiones. En lo fundamental, se demuestra cómo el método de valoración de proyectos de inversión ROA permite identificar, para el caso estudiado, los posibles efectos y riesgos a considerar en la toma de decisiones del inversionista. De este modo, se precisa cuál es el escenario más favorable, cuáles los posibles impactos y resultados, e incluso, cuándo no se debe hacer la inversión.

**Palabras clave:** Opciones reales (ROA), Flujo de caja libre descontado (DCF), incertidumbre, Valor Presente Neto (NPV), Decisión.

<sup>1</sup> Administradora de empresas y contadora publica Pontificia Universidad Javeriana Bogotá, estudiante de la Maestría en Administración Financiera Universidad Eafit.

<sup>2</sup> Economista Universidad de la Sabana, estudiante de la Maestría en Administración Financiera Universidad Eafit.

<sup>3</sup> ¿En que me especializaría si estuviera empezando de nuevo e incursionando en el sector hoy? La respuesta es: "A pesar de sonar como el personaje de "The Graduate", mi recomendación se reduce a una sola palabra: Opciones."

#### *Abstract*

The high level of uncertainty in the current economy presents challenges and risks to the corporate finances of any Company. Therefore, finding alternatives to ease the evaluation models of business projects becomes one of the main tasks. One of these alternatives is the valuation method using Real Options. This study applies the mentioned method to an investment in innovation project considering the case of the purchase of machinery in a Colombian company of mass consumption. To develop and accomplish said goal, at first, a document review of the ROA and the DCF is performed; afterwards, the valuation of the case study using the method of Real Options is done, specifically, the option to defer; finally, results are evaluated and conclusions are drawn. Fundamentally, it is proven how the valuation method of ROA investment projects allows to identify, for the case studied, the possible consequences and risks to be considered for the investor´s decision making. Thus, describing accurately which is the most favorable scenario, what are the possible impacts and results, and even, when to restrain from making the investment.

**Key Words:** Real options (ROA), Discounted cash flow (DCF), Uncertainty, Net Present Value (NPV), Decision.

#### **Introducción**

 $\overline{a}$ 

La incertidumbre, el dinamismo del mercado, la apertura económica y el entorno competitivo del siglo XXI son factores económicos de honda incidencia en el mercado de cualquier país, esto porque su interrelación abre múltiples y complejas perspectivas y requerimientos que se deben tener en cuenta al momento de plantear un proyecto de inversión. Los factores señalados, en un mundo altamente competitivo como el actual, hacen cada vez más difícil la toma de decisiones sobre proyectos de inversión, y en este sentido, es significativo cómo las áreas financieras de las empresas colombianas de consumo masivo dedican gran parte de su tiempo a explorar y analizar si los proyectos de innovación<sup>4</sup>, considerados de inversión, generan valor para la organización. No es fácil resistir y sobrevivir a las exigencias y presiones de la competencia del mercado, con mayor

<sup>4</sup> Según Samaniego, existen tres tipos de innovación: "Innovación de producto (mercancías o servicios nuevos); innovación de procesos, se cambia la manera de producir un bien a una forma que aumente su rentabilidad; e innovación organizacional, habilidad en la utilización de los recursos de una organización para crear una idea que represente una mejor posición en sus objetivos". Para efectos de este estudio se toma la innovación en procesos, producto de la compra de una maquinaria. (2010, pág. 66).

razón si se considera que los recursos de información del área de finanzas no son muchas veces suficientes y menos infinitos, un hecho que sin duda dificulta la tarea de los financieros cuando se trata de garantizar la efectividad y el retorno sobre la inversión.

Cuando se habla de proyectos de inversión, en el caso de este estudio, referidos a innovación mediante la compra de una maquinaria, existen varios métodos de evaluación, de los cuales se consideran dos de ellos como los más idóneos para abordar el tema en mención: el modelo de Flujo De Caja Libre Descontado (*Discounted Cash Flow – DCF* en adelante*)* y el Enfoque de Opciones Reales (*Real Options Approach – ROA* en adelante*).*

El primer método, nace en 1974, con Joel Stern, de la firma de consultoría Stern Stewart & Co, quien da origen al concepto de flujo de caja libre y plantea asimismo su forma de cálculo. En general, existen varias definiciones del flujo de caja libre. Copeland (1995) por ejemplo, especifica que el DCF "refleja el flujo que es generado por la operación de la compañía y que está disponible para todos los proveedores de capital, tanto deuda como patrimonio" (p. 140). Por su parte, Damodaran (2006) explica que el método de DFC consiste en determinar el valor actual de los flujos de caja libres esperados del proyecto y traerlos a valor presente a una tasa conocida como el Costo de Capital Promedio Ponderado (*Weighted Average Cost Capital - WACC*<sup>5</sup> en adelante*)*. Derivado del anterior se obtiene el criterio financiero conocido como Valor Presente Neto *(Net Present Value – NPV* en adelante*)*, el cual permite mostrar un panorama de las decisiones de inversión que se pueden tomar, así:

Si el NPV es positivo, se acepta el proyecto.

 $\overline{\phantom{a}}$ 

 Si el NPV es igual a cero, el proyecto debe ser indiferente y se debe utilizar otra metodología para tomar la decisión.

<sup>5</sup> Es un promedio ponderado entre un costo, el costo de la deuda, y una rentabilidad exigida, rentabilidad de las acciones Ke.

- Si el NPV es negativo, no se acepta el proyecto.
- Entre varios proyectos se elige el que mayor NPV tenga, puesto que generará más valor.

Aunque el método de flujo de caja es el más común en Colombia, su principal deficiencia es que permite trabajar bajo muy pocos escenarios de proyección, convirtiéndose en una metodología rígida, que no admite examinar las diversas trayectorias que puede tomar el proyecto a futuro (Schubert & Barenbaum, 2007).

El Enfoque de Opciones Reales, por su parte, consiste en aplicar los modelos de valuación de opciones financieras para valuar activos. Este método ha sido investigado a profundidad por autores como Damodaran, Bowman y Moskowitz, Copeland, Luerhman, entre otros (Cayon & Sarmiento, 2005). El ROA posibilita evaluar proyectos bajo condiciones cambiantes, brindando a los inversionistas la información necesaria que soporte decisiones tales como diferir, expandir, contraer, abandonar o aplazar el proyecto en las diferentes etapas de su vida operativa (Cartagena, 2000).

Como se infiere, la elección del método de valoración DCF o ROA para evaluar los proyectos de innovación es de gran importancia dada las decisiones que se pueden derivar de los resultados obtenidos de dicho análisis. Por ejemplo, la compra de una maquinaria puede ser un proyecto de inversión tan simple o tan complejo según como las repercusiones futuras lo determinen y como el grado de incertidumbre lo afecte.

En el caso particular de la compra de maquinaria conlleva un alto grado de incertidumbre, ya que genera un cambio en los procesos de la compañía de consumo masivo, y además, el éxito de su adquisición depende de la producción de un portafolio de innovación. Por un lado, la nueva maquinaria permitirá envasar los productos en material aséptico, que proporciona una mayor conservación de los productos, lo que va alineado a los estándares mundiales de calidad. La incertidumbre, por otro lado, estará asociada a la producción tanto actual como futura y a la generación de nuevos productos, lo que determinará la determinará la pertinencia de la compra.

En síntesis, el objetivo del trabajo es determinar el impacto en la toma de decisiones al evaluar una inversión de una empresa colombiana de consumo masivo (específicamente en la innovación causada en los procesos por la adquisición de una maquinaria) a través del método de Enfoque de Opciones Reales.

Para tal efecto, el presente artículo se divide en cuatro secciones. La primera, en donde se realiza la delimitación del marco conceptual sobre métodos de valoración en inversión; la segunda, en la que se describen las variables del proyecto de inversión a estudiar y los supuestos que se deben tener en cuenta<sup>6</sup>; el tercer apartado, en el que se hace la valoración por ROA; y la última sección, donde se presentan las conclusiones.

#### 1. **Marco conceptual**

 $\overline{\phantom{a}}$ 

Una de las mayores preocupaciones de las empresas colombianas es tomar la decisión acertada sobre la inversión de sus recursos. Desde la perspectiva de las finanzas, el problema ha sido abordado por investigaciones que han permitido validar o rechazar diferentes métodos de valoración de proyectos de inversión. En general, los estudios han proporcionado información suficiente a los inversionistas, con lo cual han ayudado a determinar el retorno de los recursos esperados. En la actualidad, el método más utilizado es el de DCF, sin embargo, como resultado de estudios más recientes en teoría de análisis de inversiones, se ha abordado el método ROA, como respuesta a las dificultades que se presentan en el primero, esto es, la ausencia de eventos

<sup>6</sup> Se hace referencia a los supuestos reales que se tuvieron en cuenta en la evaluación del proyecto para la compra de una maquinaria.

contingentes, suponer una única tasa de descuento y la volatilidad asociada a los flujos de caja estimados (Amram & Kulatilaka, 1999).

#### **1.1 Flujo de caja descontado (DCF)**

Fue adoptado en 1980 como herramienta para evaluar las oportunidades financieras de inversión. (Yaari, Nikiforov, Kahya, & Shachmurove, 2015). Este método consiste en traer a presente los flujos de caja libres futuros del proyecto utilizando usualmente como tasa de descuento, el WACC. Los flujos de caja representan las entradas y las salidas esperadas de efectivo en un tiempo establecido, conocido como el periodo de relevancia, dichas entradas y salidas son generadas a partir de un análisis detallado de las partidas financieras vinculadas con la generación de flujos de efectivo, por ejemplo, el cobro de las ventas, el pago de la mano de obra, pagos de gastos administrativos, etc. Con base en lo anterior, es posible obtener el criterio NPV, el cual representa el beneficio de la inversión durante toda su vida útil a precios presentes. En tal sentido, si el resultado es positivo el proyecto es viable, en caso contrario la inversión debería ser abandonada (Westerfield, Jaffe, & Ross, 1999).

El método de DCF requiere para su construcción, además de la correcta estimación de los flujos de efectivo futuros, la elección de una tasa de descuento adecuada para cada tipo de activo. Contemplar estos estimativos es fundamental, puesto que la determinación de la tasa debe incorporar un ajuste por riesgo, razón por la cual es común recurrir al "modelo de valoración de activos de capital *Capital Asset Pricing Model – CAPM*, el cual predice que el retorno de equilibrio de los activos financieros es función de la covarianza del retorno del activo con el del mercado" (Maya & Pareja, 2014, p. 52).

De acuerdo con lo anterior, el método DCF puede expresarse de la siguiente forma:

$$
VPN = \frac{cf_1}{(1+k)^1} + \frac{cf_2}{(1+k)^2} + \frac{cf_3}{(1+k)^3} + \dots, \frac{cf_n + VRn}{(1+k)^n}
$$

Fuente: (Brealey, Myres, & Marcus, 1996, pág. 128).

Donde:

*cf<sup>i</sup>* Flujos de caja libre generados por el proyecto en el periodo i,

*k* La tasa de descuento,

*VRn* Valor residual del proyecto en el año n, que se calcula descontando los flujos a partir de ese periodo. Por lo general, para efectuar dicho cálculo se considera una tasa de crecimiento constante (g).

A pesar de los diversos aportes realizados a la valoración por DCF en la determinación del NPV, autores como Baldi y Trigeorgis (2009) estiman que este método produce resultados sesgados, esto porque es un método inflexible que no contempla las diferentes etapas de desarrollo por las que pasa un proyecto, donde las condiciones de incertidumbre generadas por el mercado tienen incidencia**.**

## **1.2 Opciones reales (ROA)**

En vista de las limitantes mencionadas, los investigadores en finanzas han llevado a cabo estudios que permiten utilizar modelos desarrollados para la valuación de opciones financieras en proyectos de inversión, es decir, extendieron los modelos de valoración de opciones financieras sobre bienes o activos reales. Con lo anterior, se incorpora a la evaluación de inversiones el factor de la incertidumbre del entorno empresarial, con lo cual los inversionistas pueden adaptarse a las diferentes variables que se pueden presentar en el desarrollo del proyecto de inversión.

El término de opciones reales se atribuye a Stewart Myers (1977), quien planteó que los activos de una empresa podrían ser considerados como opciones reales, y que el valor de dichas opciones dependía de la inversión futura discrecional de la empresa; es decir que cualquier decisión de inversión podía ser calificada como una serie de opciones reales en inversiones adicionales. Más tarde, Kester (1984) señaló la importancia de la identificación y diferenciación de la incertidumbre de una industria, en razón de que estos factores pueden influir en la reversión de una inversión (Trigeorgis, 1996).

Dicho aporte apoyaba el propósito de Myers, esto es, evidenciar la necesidad de la incorporación de posibles alternativas de acción que presenta el proyecto dada la fluctuación de mercado. De igual modo, Dixit y Pindyck (1994) mostraron su preocupación por el carácter irreversible que tienen las decisiones de inversión en las empresas que, junto con la constante incertidumbre que se presenta en el entorno económico, dificultan en gran medida la toma de decisiones de los inversionistas. Los autores establecieron que las opciones reales son iniciativas sobre activos reales, que pueden ser definidas como oportunidades de respuesta de los directivos ante las situaciones cambiantes del entorno.

Años más tarde, Amram y Kulatilaka (1998) destacaron la necesidad de pensar en la incertidumbre causada por las distinciones entre industrias, competidores y clientes y la velocidad con la que cambian los mercados. Tomar en cuenta dichos factores les permitió a estos autores flexibilizar los activos y por lo tanto los métodos de valoración sobre los mismos.

A finales del siglo XX se elabora una clasificación de las opciones reales, cuyos nombres difieren según los autores. Trigeorgis (1996) identificó cinco diferentes categorías de las opciones reales, a saber: opción de diferir, opción de crecimiento, opción de abandonar, opciones de flexibilización y opciones de aprendizaje, esta clasificación corresponde a la misma realizada por Amram y Kulatilaka, citado por Scialdone (2007), pero con nombres diferentes, donde la opción de esperar corresponde a la opción de diferir y la opción de salir equivale a la de abandonar. En la Tabla 1 se hace una breve descripción de cada clasificación.

## **Tabla 1.** Categorización de opciones reales

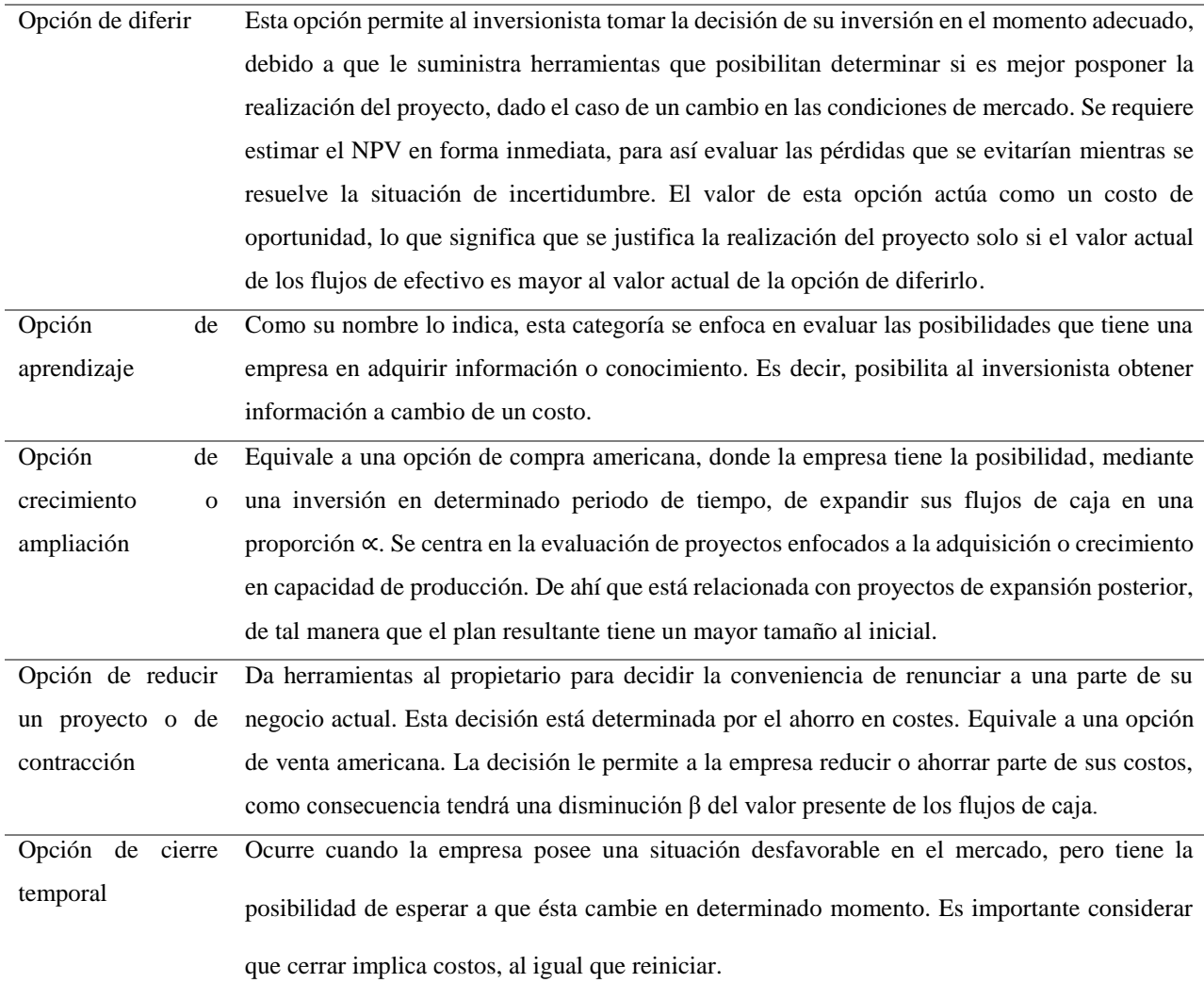

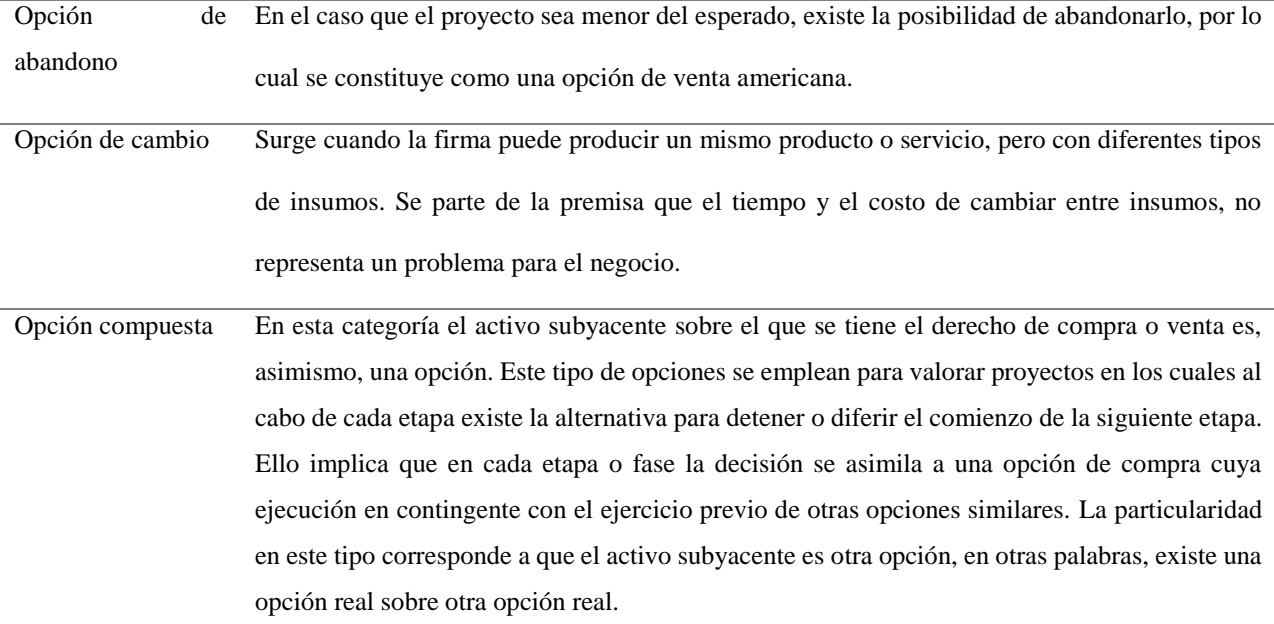

**Fuente:** Adaptado de Amram & Kulatilaka, Real Options. Managing Strategic Investment in an Uncertain World, 1998.

Copeland y Antikarov (2001) lograron una definición más precisa de las opciones reales:

"Una opción real es el derecho, pero no la obligación, de tomar una acción en un activo en su lugar (por ejemplo, aplazando la compra de las TIC, expandiéndola, contraerla, o abandonarla) a un costo predeterminado calculado, llamado precio de ejercicio, durante un período predeterminado de tiempo, es decir, la vida de las opciones" (p. 5).

En términos generales, es posible definir las opciones reales como una alternativa metodológica para evaluar proyectos y empresas, que permite a los inversionistas formular opciones o estrategias futuras sobre un activo no financiero, teniendo en cuenta el efecto sobre el valor de los accionistas (Flórez, 2008). ROA se considera como una adaptación del método de opciones financieras, por lo cual no desconoce la importancia de la valoración por DCF, al contrario, utiliza esta última metodología como base de cálculo.

La Tabla 2 muestra una comparación entre las 5 principales variables entre opciones financieras y opciones reales.

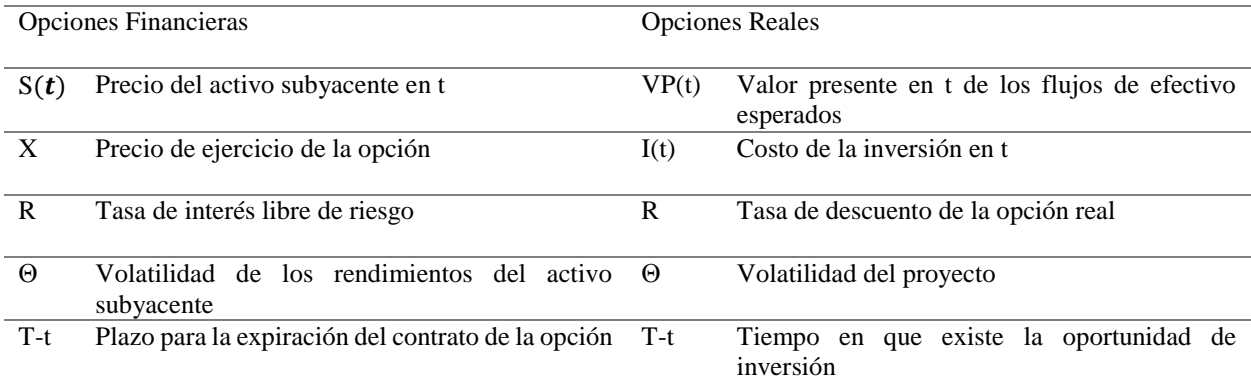

**Tabla 2.** Equivalencia entre parámetros utilizados en las opciones financieras y opciones reales

Fuente: Adaptado de Maya, Hernández y Gallego. La valoración de proyectos de energía eólica en Colombia bajo el enfoque de opciones reales, 2012.

Cada uno de los parámetros de ROA corresponden a una adaptación de las condiciones utilizadas para definir una opción financiera, de tal modo que el activo subyacente corresponde al valor presente de los flujos de caja futuros del proyecto sin tener en cuenta la inversión inicial; el precio de ejercicio equivale al costo de la inversión en el periodo cero; la tasa libre de riesgo es utilizada para descontar el ingreso esperado. Por su parte, la volatilidad del proyecto es la variable más compleja de calcular, ésta resulta de la estimación de las desviaciones estándar de los retornos del activo subyacente; y por último, se encuentra T-t, que representa el plazo de tiempo en que existe la oportunidad de invertir.

Como se denota, la incorporación de la volatilidad es el principal aporte de la teoría ROA, por tal motivo esta metodología no es siempre aconsejable, especialmente cuando las decisiones no son complejas o no abarcan un alto índice de incertidumbre.

La Figura 1 muestra las condiciones que se deben evaluar al momento de considerar una valoración por opciones reales. Cuando existe un alto grado de incertidumbre, pero además se dispone de una flexibilidad administrativa el ROA, es un método de valoración acertado.

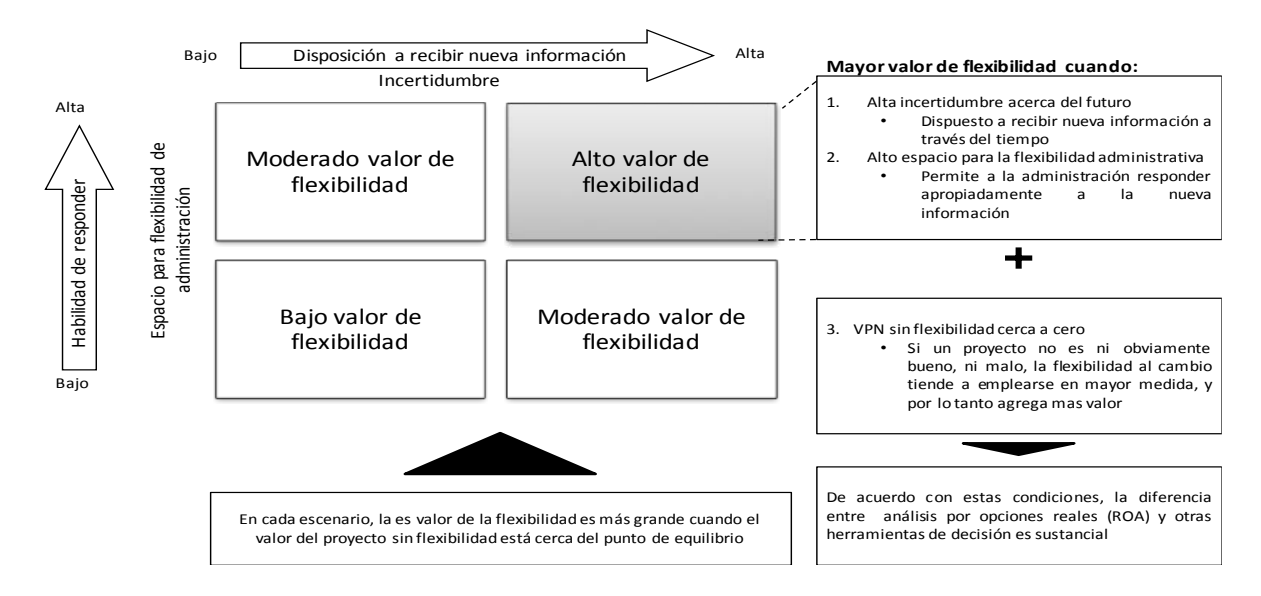

**Figura 1.** Valor de la opción en función de la incertidumbre y flexibilidad Fuente: traducción de los autores de Copeland & Antikarov, Real Options - a practitioner´s guide, 2003, p. 14.

En conclusión, el método ROA no desconoce la importancia de la valoración de los flujos de caja libre, de hecho, el valor del activo subyacente está determinado por el método de valoración tradicional, que por lo general corresponde al valor presente de los flujos futuros. El efecto diferenciador de este método es el uso de la volatilidad, elemento por medio del cual se reconoce el grado de incertidumbre y cierto margen de maniobra o de flexibilidad que influye en el valor del proyecto de inversión, tal como se muestra en la Figura 2.

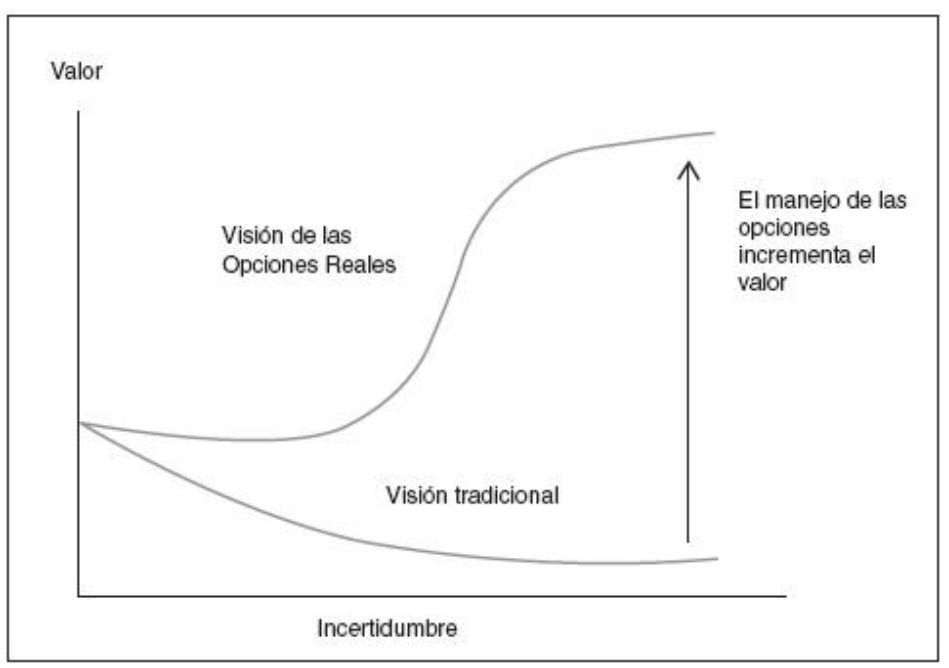

 **Figura 2.** Efecto de la incertidumbre sobre el valor Fuente: Tomado de Hernández Aguilar, 2002, p. 55.

Como se observa el cálculo de la opción agrega valor al método de valoración tradicional,

dado a que corresponde al de NPV sin flexibilización más el valor de la opción.

# **2. Descripción del proyecto de inversión: compra de maquinaria en empresa colombiana de consumo masivo**

Desde los economistas clásicos, como Adam Smith (1776) y David Ricardo (1817), se exponía que los cambios tecnológicos producían crecimientos marginales o incrementales, porque dichos cambios generan innovaciones que producen expansión en los mercados<sup>7</sup>. El concepto de innovación cobra aún más fuerza cuando la intensidad de los cambios del mundo empresarial se acentúa, y con ello por supuesto aumenta la incertidumbre. Las exigencias del mercado son cada

 $\overline{\phantom{a}}$ 

<sup>7</sup> Adam Smith (1776) en su obra *Riqueza de las Naciones* plantea que la división del trabajo incentivaba la innovación, por tanto, era un elemento esencial de la riqueza de las naciones. Por otra parte, David Ricardo (1817) consideraba que la innovación podría a largo plazo representar una extensión del mercado y de la producción.

vez más rigurosas y esto hace que las empresas se vean obligadas a un continuo cambio, lo cual a la postre permite mantener una estrategia competitiva.

Las empresas de países en desarrollo se enfrentan a un reto aún mayor: ser ante un mercado globalizado, altamente tecnificado y por tanto con índices de innovación superiores. Este es el caso de las empresas colombianas que pretenden incursionar y en mercados internacionales. Pero la innovación no solo requiere de esfuerzo de capital, tiempo y creatividad, pues esta se relaciona también con altos índices de incertidumbre y, por consiguiente, de riesgo, es allí donde las finanzas pueden aportar valor a las organizaciones, procurando minimizar el riesgo de los impactos producidos por los cambios en la forma de producción.

A continuación, se exponen los aspectos esenciales del proyecto de inversión en innovación del proceso productivo de una empresa colombiana de consumo masivo, mediante la compra de una maquinaria. En particular, la nueva adquisición genera envases que permiten conservar los productos sin preservantes, sin refrigeración y con una mayor vida útil. Estas posibilidades le otorgan a la empresa la capacidad de competir con un estándar de diferenciación en el mercado global.

Los factores de incertidumbre del proyecto están asociados a las siguientes variables:

I. Grado de producción: la adquisición de la maquinaria y su capacidad operativa están asociadas a un portafolio de productos establecido, pero además a un portafolio de innovaciones. Es decir, existen 5 productos que ya genera la compañía y que serían envasados utilizando la nueva tecnología (lo cual reduce los costos actuales), pero además se espera un portafolio de 12 nuevos productos que también serían envasados con la nueva maquinaria. Estos últimos

productos generan incertidumbre sobre el beneficio de la adquisición. La Figura 3 refleja la cantidad de toneladas producidas en cada año de la evaluación del proyecto tanto para el portafolio portafolio actual como para el portafolio de innovación.

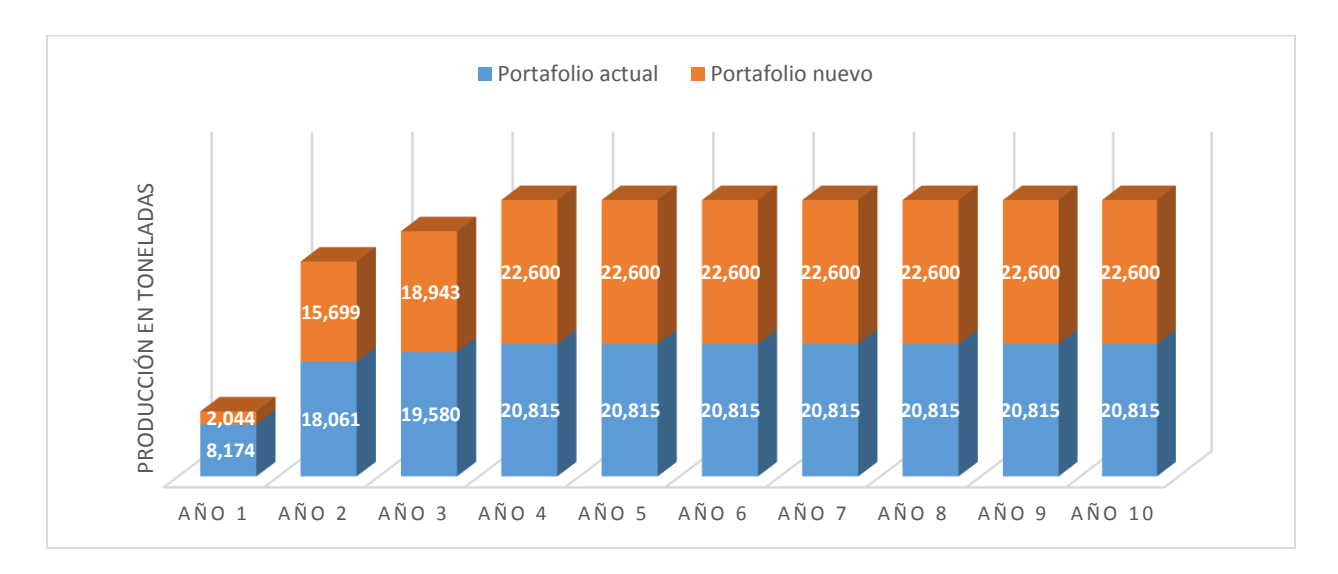

**Figura 3.** Producción en toneladas proyecto de inversión. Evidencia la producción estimada en toneladas por los años de evaluación del proyecto tanto del portafolio actual como del portafolio de innovación.

Fuente: Elaboración Propia, 2016

II. Competidores: el retraso en la compra puede significar que la competencia genere esta tecnología y se pierda la ventaja en diferenciación que se busca. Es decir, se tiene incertidumbre sobre la participación en el mercado.

III. El precio de la maquinaria: la inversión vigente en maquinaria es igual a dos años de ventas del portafolio de productos actuales, existe incertidumbre asociada a la pérdida de valor de la maquinaria en el tiempo.

Los supuestos por considerar para la elaboración del modelo son:

I. Se asume que la tasa de crecimiento (g) es igual a cero, pues el crecimiento lo generarán las oportunidades de inversión, las cuales se valorarán por medio de ROA.

II. Se realizan las valoraciones a 10 años, tiempo considerado para recuperar la inversión en la maquinaria.

III. Debido a que el proyecto se financia con recursos propios, no se requiere de endeudamiento externo, por tanto, el costo del capital medio ponderado WACC es igual al costo patrimonial desalancado *(Unlevered Equity Costo – Ku)*.

#### **3. Valoración por Opciones reales**

 $\overline{\phantom{a}}$ 

Para realizar la valoración por opciones reales, existen 5 pasos, ilustrados en la Figura 4.

- 1. Valorar el proyecto por el método tradicional: calcular el NPV a partir de la estimación de ingresos, costos e inversión, durante el periodo relevante para determinar los flujos de caja libre.
- 2. Calcular el Valor Presente: implica que el cálculo solo tendrá en cuenta los flujos de efectivo derivados de los ingresos y costos de proyecto, sin contemplar la inversión en bienes capitales o Capex<sup>8</sup>.
- 3. Modelar la incertidumbre: mediante la determinación de las variables que afectan el modelo, su correlación y la estimación de la volatilidad.
- 4. Creación del árbol de decisión: se crea le árbol de decisión bajo el tipo de opción elegida, para este caso opción de diferir, y se incorpora la volatilidad hallada en el paso 3.
- 5. Análisis de resultados: se lleva a cabo un examen del resultado obtenido, con el fin de determinar el momento más oportuno en el cual se debe realizar el proyecto, así como también evaluar en qué momento no es óptimo invertir.

<sup>8</sup> Capital Expenditures o Capex, por sus siglas en inglés. Corresponde a la inversión en bienes capitales, es decir, los que se espera generarán un beneficio futuro.

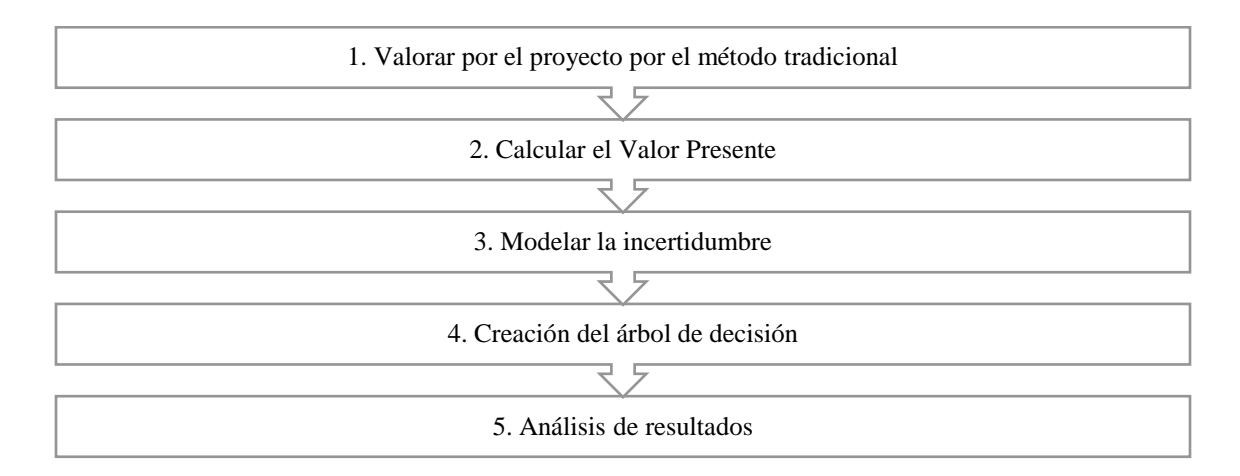

 **Figura 4.** Pasos para la valoración por ROA Fuente: Adaptado de Copeland & Antikarov. Real Options - a practitioner´s guide, 2003.

## **Paso 1. Valoración por Flujos de Caja Libre**

Se hace la valoración por flujo de caja libre, bajo la estimación del estado de pérdidas y ganancias de cada uno de los siguientes escenarios:

- 1. Proyección a 10 años del portafolio actual (5 productos), sin la compra de la maquinaria nueva, es decir con la antigua tecnología. (ver detalle en Apéndice A).
- 2. Proyección a 10 años del portafolio actual más el portafolio en innovación, con la compra de la nueva maquinaria. (Ver detalle en Apéndice B, C y D).

Es pertinente aclarar que el costo de producción con la nueva tecnología disminuye, por tal motivo se efectúa la proyección de los estados financieros de las dos formas descritas con anterioridad.

Los valores base fueron otorgados por la empresa de consumo masivo, con unas ligeras modificaciones para mantener la confidencialidad de la información. La proyección de cantidades vendidas en el periodo relevante fue otorgada por el área investigación de mercadeo. Las variables

de precio y costo están afectadas por el IPC proyectado, calculado con base a cifras históricas y mediante simulación Monte Carlo<sup>9</sup>.

Para el descuento de los flujos de caja, se utiliza el modelo CAPM descrito por Markowitz (1952), según el cual el rendimiento requerido sobre un proyecto de inversión, debe ser igual al rendimiento libre de riesgo más una prima de riesgo. El WACC real utilizado es de 6.89%, afectado en cada periodo por un IPC proyectado, para determinar el WACC nominal.

Para el cálculo del NPV se supone un cumplimiento de la producción del portafolio de innovación al 100%, en este escenario, resumido en la Tabla 3, el NPV a los 10 años es de 11,735 MM Pesos Colombianos – *COP*.

| <b>COP</b>     | Año                      | Año 1     | $A\tilde{n}o2$ | Año 3  | Año 4   | Año 5  | Año 6  | Año 7  | Año 8  | Año 9  | Año 10    |
|----------------|--------------------------|-----------|----------------|--------|---------|--------|--------|--------|--------|--------|-----------|
| <b>MM</b>      | <b>Base</b>              |           |                |        |         |        |        |        |        |        |           |
| Flujo de       | $\overline{\phantom{a}}$ | $-46,368$ | 5.776          | 10.157 | 17,625  | 20,055 | 23.417 | 25,506 | 27.692 | 29.241 | 31,612    |
| Caja           | 29,675                   |           |                |        |         |        |        |        |        |        |           |
| Libre          |                          |           |                |        |         |        |        |        |        |        |           |
| Wacc           | 12%                      | 12.67%    | $12.92\%$      | 13.17% | 13.43%  | 13.71% | 13.99% | 14.29% | 14.60% | 14.92% | $15.26\%$ |
| <b>Nominal</b> |                          |           |                |        |         |        |        |        |        |        |           |
| Wacc           | $6.89\%$                 | 6.89%     | 6.89%          | 6.89%  | 6.89%   | 6.89%  | 6.89%  | 6.89%  | 6.89%  | 6.89%  | 6.89%     |
| real           |                          |           |                |        |         |        |        |        |        |        |           |
| <b>NPV</b>     | 11.735                   | 41.410    | 93.025         | 99.265 | 102.180 | 98.280 | 91.695 | 81.108 | 67.192 | 49.310 | 27.427    |

**Tabla 3.** Valoración del NPV por flujos de caja descontados

Nota: Se calcula el flujo de caja descontado a partir del cálculo del Ebitda del proyecto y descontadas todas las variables que no afectan el efectivo. En el Apéndice B se puede evidenciar el detalle del cálculo. Fuente: Elaboración Propia, 2016

Al considerar un IPC proyectado diferente para cada periodo de tiempo, el WACC nominal a su vez también difiere en cada año, por tal motivo se calcula el NPV en cada etapa de la inversión empezando desde la última. Lo que significa que se van llevando a valor presente los flujos de caja libre, desde el último año al WACC correspondiente hasta el año base. Según los parámetros de

 $\overline{\phantom{a}}$ 

<sup>9</sup> La simulación Monte Carlo es una técnica que tiene la capacidad de generar número pseudo-aleatorios, una vez establecida una distribución de probabilidad.

decisión observados en el apartado anterior para el método de DCF, el NPV es positivo, por lo tanto, se acepta el proyecto.

## **Paso 2. Cálculo del Valor Presente**

Para el cálculo del valor presente se toman los mismos flujos de efectivo desarrollados en el paso anterior, excluyendo el Capex, y de igual modo, se toma como tasa de descuento el mismo *Rolling* WACC. Con un cumplimiento del 100% de producción estimada el VP es de COP 85.432 MM.

| <b>COP</b><br><b>MM</b> | Año<br><b>Base</b> | Año 1  | Año2   | Año 3         | Año 4       | Año 5  | Año 6  | Año 7  | Año 8  | Año 9  | Año 10 |
|-------------------------|--------------------|--------|--------|---------------|-------------|--------|--------|--------|--------|--------|--------|
| DCF sin                 | 325                | 2.868  | 5.776  | 10.157        | 17.625      | 20,055 | 23,417 | 25,506 | 27.692 | 29.241 | 31,612 |
| Capex                   |                    |        |        |               |             |        |        |        |        |        |        |
| <b>Wacc</b>             | 12%                | 12.67% | 12.92  | 13.17         | 13.43%      | 13.71  | 13.99  | 14.29  | 14.60  | 14.92  | 15.26  |
| nominal                 |                    |        | $\%$   | $\frac{0}{0}$ |             | $\%$   | $\%$   | $\%$   | $\%$   | $\%$   | $\%$   |
| <b>Wacc</b>             | 6.89%              | 6.89%  | 6.89%  | 6.89%         | 6.89%       | 6.89%  | 6.89%  | 6.89%  | 6.89%  | 6.89%  | 6.89%  |
| real                    |                    |        |        |               |             |        |        |        |        |        |        |
| <b>VP</b>               | 85,432             | 85,107 | 93,025 |               |             |        |        |        |        | 49.310 |        |
|                         |                    |        |        | 99.265        | 102.18<br>0 | 98.280 | 91.695 | 81.108 | 67.192 |        | 27,427 |

**Tabla 4.** Valoración del Valor Presente por flujos de caja descontado

Fuente: Elaboración Propia, 2016

El valor presente es el monto que se utilizará más adelante como precio del activo subyacente para desarrollar el árbol binomial.

#### **Paso 3. Modelar la incertidumbre**

Para el cálculo de la volatilidad se estimaron las variables que más afectaban el modelo, se les asignó una distribución, se halló la correlación entre las variables, y por último, mediante el modelo de Copeland y Antikarov (2001), se determinó el valor de la desviación estándar anual.

#### *Estimación de las variables que afectan el modelo*

Mediante el software DecisionTools Suite, se determinaron las variables que más impactaban el NPV. Los resultados se pueden observar en la Figura 5.

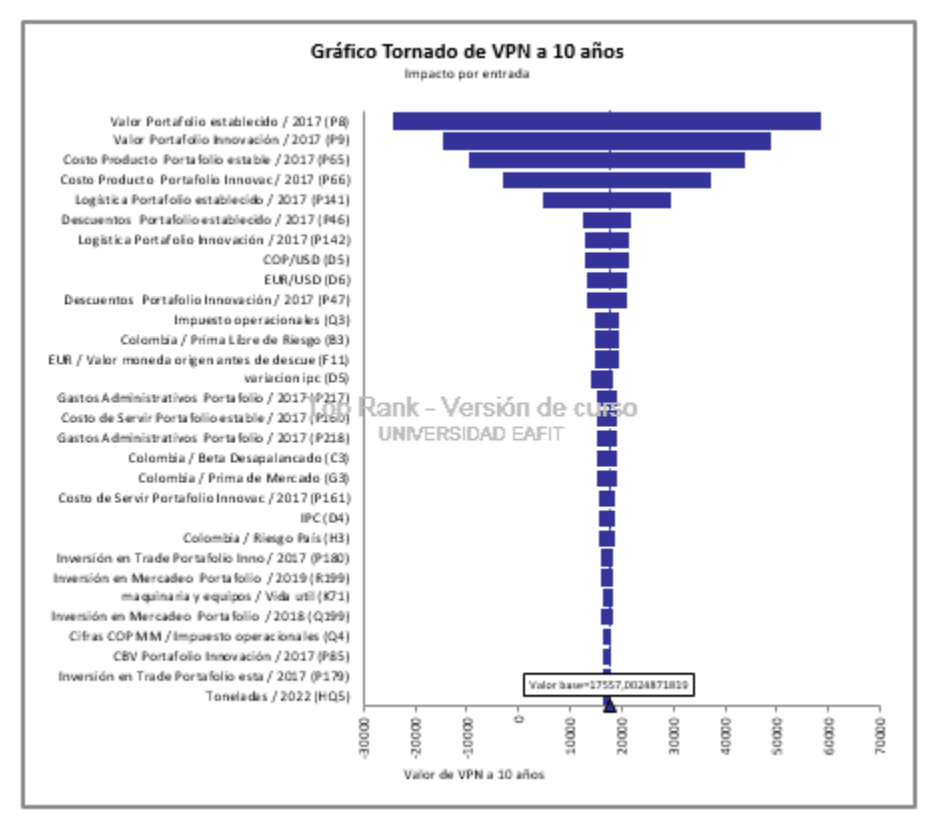

 **Figura 5. TopRank®**. La figura muestra en orden descendente la variable que más impacta el NPV hasta la que menos impacta. La longitud de la franja muestra hasta dónde se puede mover el NPV actual dado a un cambio en la variable a analizar. Fuente: Elaboración Propia, 2016

En la Figura 5 se evidencian las 30 variables que más afectan al NPV. Se observa que dentro de un total de 458 variables, estas 30 al sufrir una variación afectarían en una mayor manera el NPV que las variables restantes. Para efectos del presente documento solo se tomaron las siete primeras que se describen en la Tabla 5, por estimar que son las más impactantes.

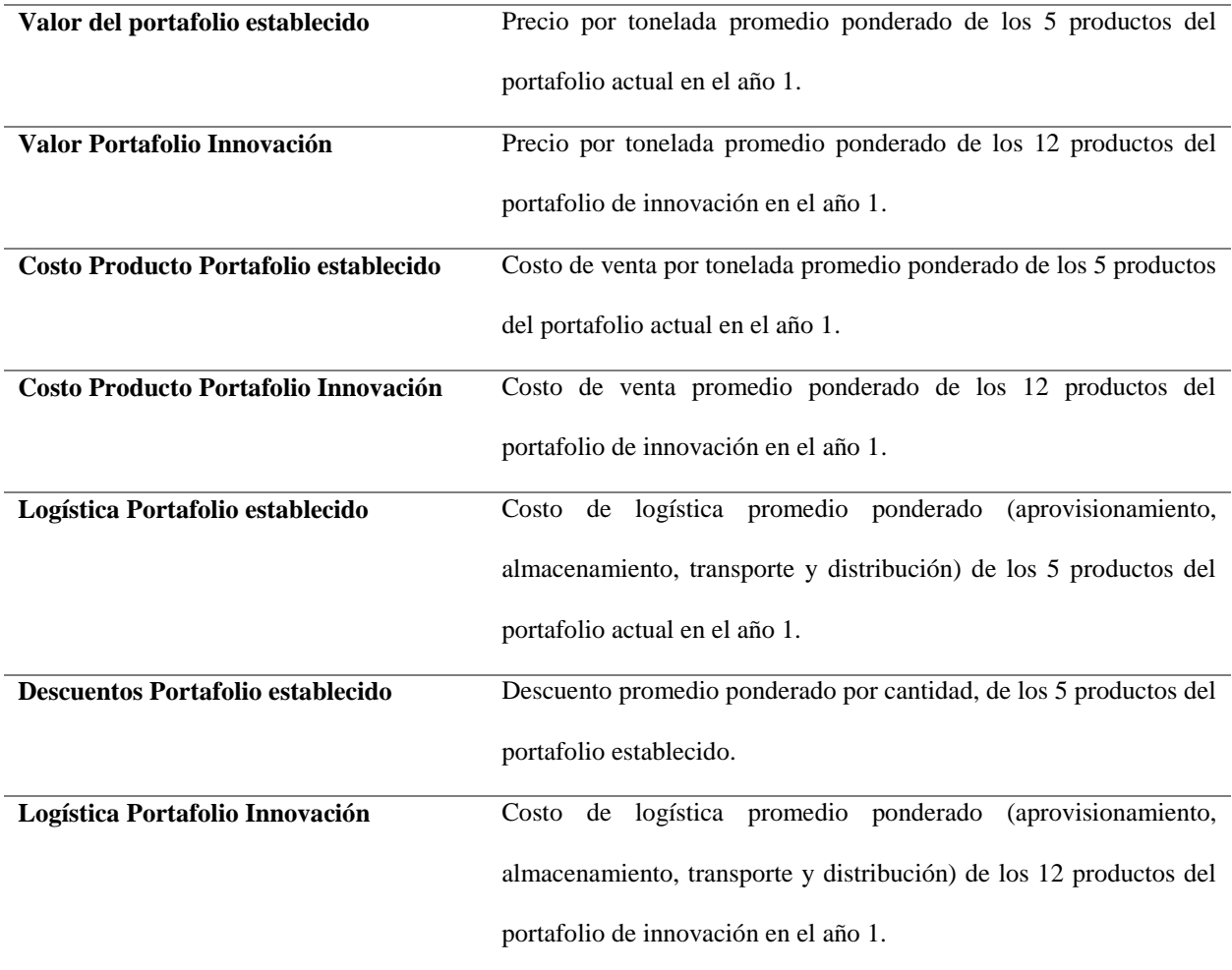

#### **Tabla 5.** Descripción de las variables que más afectan el NPV

Fuente: Elaboración Propia, 2016

 $\overline{\phantom{a}}$ 

Como la proyección de las variables anteriormente descritas son el resultado de un estudio del departamento de mercadeo de la compañía, se logró obtener un valor mínimo, uno máximo y uno más probable; este último es con el cual trabaja el modelo de DCF, a partir del cual se logró establecer una distribución PERT<sup>10</sup> para cada una de ellas. Una vez estudiadas las distribuciones, los datos históricos del precio y el costo de los productos actuales de la compañía en un periodo

 $10$  La distribución PERT es un método alternativo a la distribución triangular. Es decir que también se utiliza cuando el valor mínimo y máximo son conocidos, pero a diferencia de la triangular se ajusta de una mejor forma a la distribución normal suavizando la curva y mitigando el énfasis en las colas.

de 5 años, se determinó la fuerte relación entre estas dos variables, y, por tal motivo, se corrió una regresión que permitiera identificar el grado de correlación de las dos, incluida en el modelo. La Tabla 6 evidencia estos resultados.

|                     | Precio por tonelada                                                                                 | Costo por tonelada |
|---------------------|----------------------------------------------------------------------------------------------------|--------------------|
| Precio por tonelada |                                                                                                    | 0.978686001        |
| Costo por tonelada  | 0.978686001                                                                                         |                    |
| de dependencia.     | Nota: la correlación entre las variables precio y costo es del 97.8% lo que evidencia el alto grado |                    |

**Tabla 6.** Correlación entre precio y costo por tonelada

 de dependencia. Fuente: Elaboración Propia, 2016

## *Determinación de la volatilidad*

Para el cálculo de la volatilidad, se utilizó el modelo de Copeland y Antikarov (2001), que plantea la simulación de la volatilidad mediante métodos logarítmicos. Los autores suponen que los precios siguen un movimiento geométrico browniano, es decir se basan en *market asset disclaimer* and *Samuelson¨s proof*, lo que indica que el retorno de los activos sigue una caminata aleatoria del patrón del flujo de caja.

La fórmula que explica el modelo se desglosa y describe a continuación:

$$
r = \ln\left(\frac{V1}{V0}\right) = \ln\left(\frac{\sum_{t=1}^{n} Ft \exp\{-\mu(\tau - 1)\}}{\sum_{t=1}^{n} E[Ft] \exp\{-\mu t\}}\right)
$$

Donde:

V0 = Valor presente neto del proyecto en año base.

V1= Valor presente neto en el año 1, que resulta de la simulación.

Ft = Flujos de caja para cada uno de los años evaluados.

Mediante esta fórmula se calcula la desviación estándar de los rendimientos simulados como estimador de la volatilidad del proyecto.

El presente estudio considera como V0 el Capex en el momento 0 y como V1 el valor presente, los resultados obtenidos se pueden observar en la Figura 6.

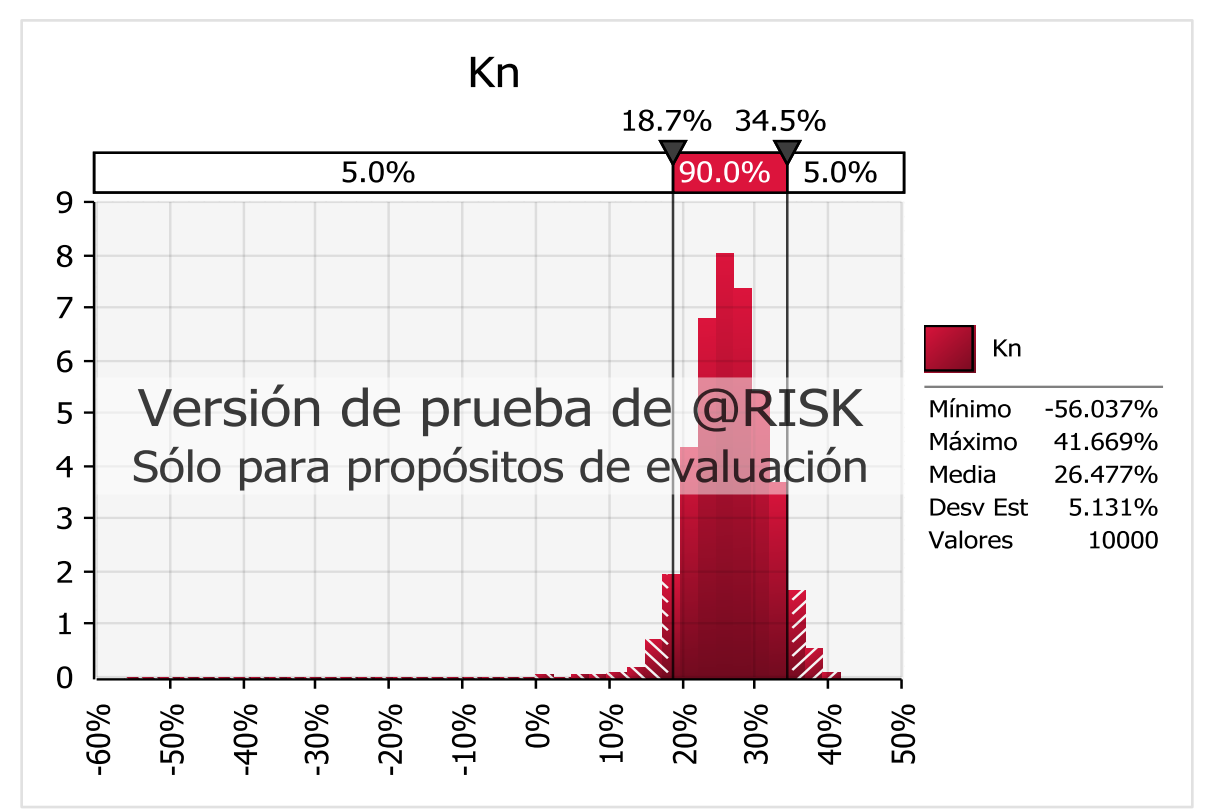

 **Figura 6.** Calculo de la volatilidad de los flujos de caja del proyecto Fuente: Elaboración Propia, 2016

Mediante 10.000 iteraciones, utilizando las 7 variables descritas en el numeral anterior, se determina el valor medio para para la desviación estándar de 26.47%.

La tabla 7 describe el cambio las variables de entradas dado el efecto de la volatilidad calculada.

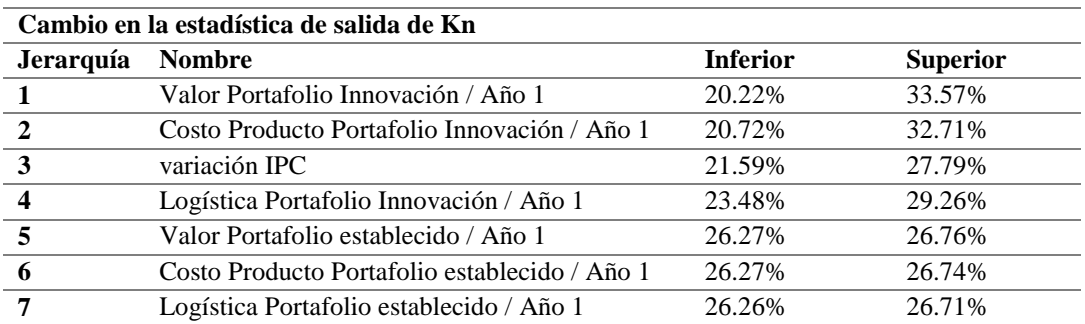

**Tabla 7.** Cambio en las variables de entrada dada la volatilidad

Fuente: Elaboración Propia, 2016

 $\overline{\phantom{a}}$ 

## **Paso 4. Creación del árbol de decisión**

Para la elaboración del árbol de decisión se emplea la metodología del modelo binomial<sup>11</sup>. Tomando como valor presente el valor determinado en el paso 2, 85.432 MM COP, se procedió a calcular el crecimiento (u) y decrecimiento (d) obteniendo los resultados que se evidencian en la Tabla 8.

<sup>&</sup>lt;sup>11</sup> Dicho modelo fue propuesto por Cox y Ross en 1974. Este modelo considera que el valor del activo subyacente solo puede tomar dos valores posibles uno al alza y otro a la baja con probabilidades asociadas de p y p-1 (Cox, Rox, & Rubinstein, 1979).

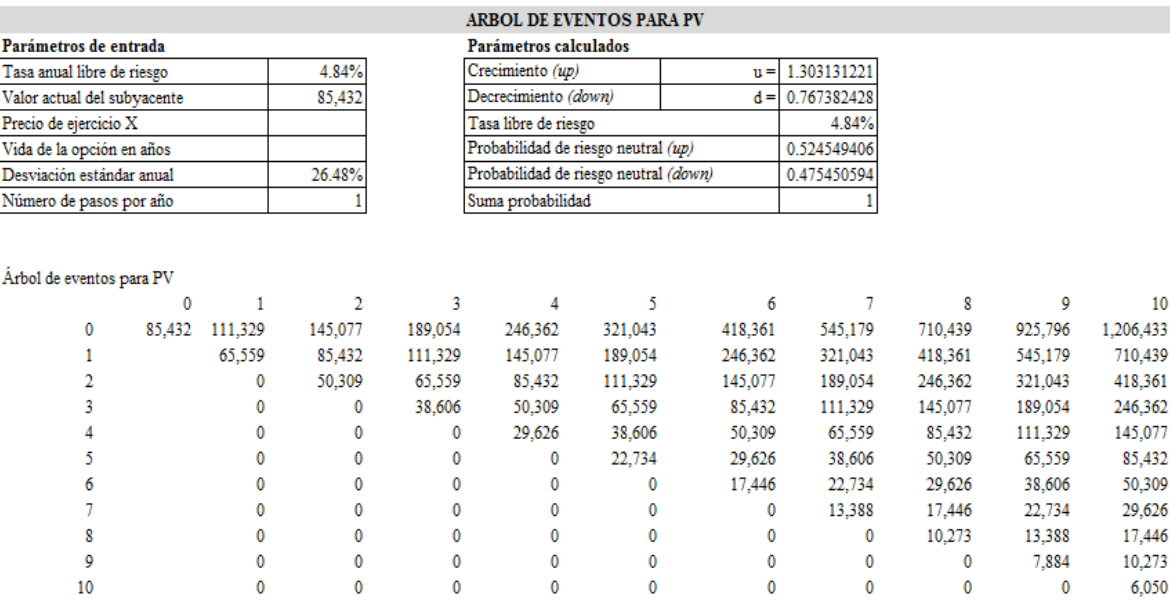

## **Tabla 8. Á**rbol binomial para el Valor Presente

**Nota:** Al utilizar el modelo Binomial, el árbol considera un factor al alza (u) y uno a la baja (d), con una probabilidad de 52,45% 47.56%, respectivamente. Se calcula una desviación estándar de 26.48%, tomando como base el activo subyacente que en este caso es el VP.

Fuente: Elaboración Propia, 2016

Se evidencian los posibles valores que puede tomar el Valor presente del proyecto para cada uno de los años, con la volatilidad estimada.

Una de las variables de incertidumbre es la pérdida de participación en el mercado a medida que se aplaza la decisión de compra. Para ello se estiman los valores relativos de la misma con base a datos del departamento de mercadeo. La Tabla 9 describe la pérdida de mercado relativa y acumulada:

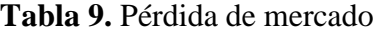

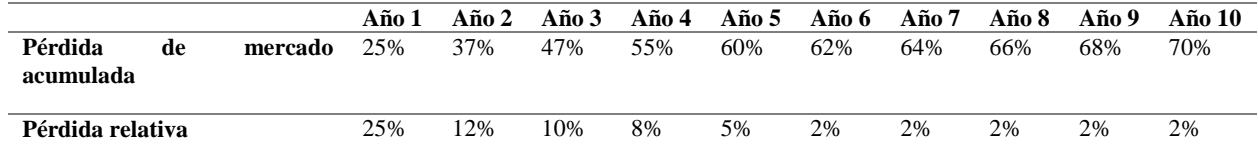

Otra de las variables de incertidumbre se refiere a la variación en la inversión de la maquinaria, es decir, el Capex del proyecto. Dado a que no se tiene información precisa cambio en el precio de la maquinaria se estableció un Capex estocástico con una volatilidad 8%. Los resultados se observan en la Tabla 10.

| Parámetros de entrada       |        |        |        |                      | Parámetros calculados               |           |                                       |           |         |         |         |
|-----------------------------|--------|--------|--------|----------------------|-------------------------------------|-----------|---------------------------------------|-----------|---------|---------|---------|
| Tasa anual libre de riesgo  |        |        | 4.84%  | Crecimiento (up)     |                                     |           | $u =$                                 | 1.0832871 |         |         |         |
| Valor actual del subyacente |        |        |        | Decrecimiento (down) |                                     |           | $d =$                                 | 0.9231163 |         |         |         |
| Precio de ejercicio X       |        |        | 73699  | Tasa libre de riesgo |                                     |           |                                       | 4.84%     |         |         |         |
| Vida de la opción en años   |        |        |        |                      | Probabilidad de riesgo neutral (up) | 0.7822453 |                                       |           |         |         |         |
| Desviación estándar anual   |        |        | 8.00%  |                      |                                     |           | Probabilidad de riesgo neutral (down) | 0.2177547 |         |         |         |
| Número de pasos por año     |        |        |        |                      |                                     |           |                                       |           |         |         |         |
|                             |        |        |        |                      |                                     |           |                                       |           |         |         |         |
| Árbol de eventos para CAPEX |        |        |        |                      |                                     |           |                                       |           |         |         |         |
|                             | o      |        | 2      | з                    | 4                                   | 5         | 6                                     |           | R       | 9       | 10      |
| 0                           | 73,699 | 79,837 | 86,487 | 93,690               | 101,493                             | 109,946   | 119,103                               | 129,023   | 139,769 | 151,410 | 164,020 |
|                             |        | 68,033 | 73,699 | 79,837               | 86,487                              | 93,690    | 101,493                               | 109,946   | 119,103 | 129,023 | 139,769 |
|                             |        | 0      | 62,802 | 68,033               | 73,699                              | 79,837    | 86,487                                | 93,690    | 101,493 | 109,946 | 119,103 |
|                             |        |        | o      | 57,974               | 62,802                              | 68,033    | 73,699                                | 79,837    | 86,487  | 93,690  | 101,493 |
|                             |        |        | 0      | 0                    | 53,517                              | 57,974    | 62,802                                | 68,033    | 73,699  | 79,837  | 86,487  |
|                             |        |        | o      | ٥                    | 0                                   | 49,402    | 53,517                                | 57,974    | 62,802  | 68,033  | 73,699  |
|                             |        |        | o      | o                    | 0                                   | o         | 45,604                                | 49,402    | 53,517  | 57,974  | 62,802  |
|                             |        |        |        | o                    | 0                                   |           | 0                                     | 42,098    | 45,604  | 49,402  | 53,517  |
|                             |        |        |        | ٥                    | o                                   |           | 0                                     | 0         | 38,861  | 42,098  | 45,604  |
| 9                           |        |        | n      | o                    | o                                   |           | o                                     | o         | o       | 35,873  | 38,861  |
| 10                          |        |        |        | o                    | o                                   |           | 0                                     | o         | o       | o       | 33,115  |

**Tabla 10.** Árbol Binomial para Capex CAREX (INVERSION EN MAQUINARIA)

Nota: El precio del activo subyacente para este caso es la inversión en Capex, proyectada para el año uno y dos del proyecto traídas a valor presente. La volatilidad del 8% es obtenida del departamento de mercadeo. Fuente: Elaboración Propia, 2016

La tabla anterior evidencia el cambio en el precio de la inversión en la maquinaria en los diferentes años. Como se puede observar, el precio, dada la volatilidad, puede sufrir altas y bajas, dicha volatilidad en el tiempo puede afectar la viabilidad del proyecto.

Una vez construidos los arboles de eventos tanto para el VP como para el Capex,

se puede construir un nuevo árbol binomial que contenga el NPV, considerando el VP

con una pérdida en el mercado y un Capex estocástico.

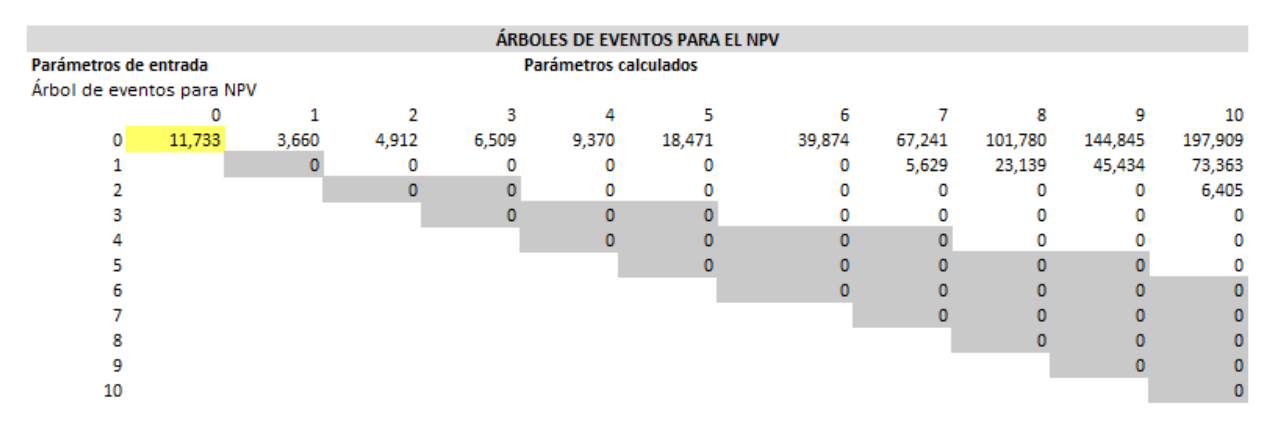

## **Tabla 11.** Árbol binomial para el NPV

**Nota:** Esta figura considera el máximo entre el Capex y el VP con una pérdida de mercado. Fuente: Elaboración propia, 2016.

La maximización obtenida en la Tabla 11, permite la elaboración del último árbol binomial. Se elige la opción de diferir, que como se había señalado, permite a la empresa de consumo masivo tomar la decisión en el momento más oportuno, es decir, el árbol binominal proporciona herramientas para decidir si es mejor realizar el proyecto o posponerlo. Se construye comenzando por los nodos finales, para cada uno se evalúa la alternativa de maximizar el VP de acuerdo con las opciones posibles. Los resultados se muestran en la Tabla 12.

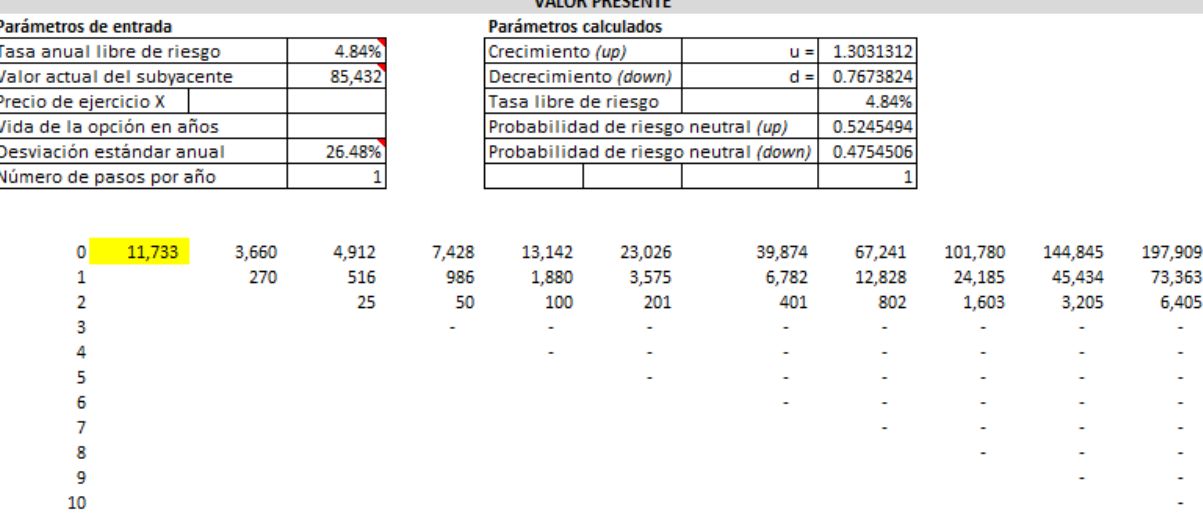

#### **Tabla 12.** Árbol de eventos final: esperar o invertir

Fuente: Elaboración Propia, 2016

## **Paso 5. Análisis de los resultados**

El árbol de eventos aporta herramientas para concluir que en el año 1 (COP 11.733 MM) se debe realizar la inversión. Los resultados revelan que no es óptimo invertir durante los 3 años posteriores, dada la fuerte caída en participación de mercado. Cuando se amplía el horizonte de tiempo se percibe que la decisión de invertir es viable a partir del año 5. Se muestra que, a partir de dicho año, es posible obtener un valor presente más alto al del primero. Esto, siempre y cuando se dé el resultado que se muestra en la primera fila. El año 10, muestra el valor más alto (COP 197.909 MM). Sin embargo, la incertidumbre asociada al proyecto puede hacer que el VP, durante todos los años, sea menor al obtenido en el año inicial. De acuerdo con lo anterior, y soportado también por los resultados del VPN estático, se sugiere invertir en el año 1 para garantizar la viabilidad del proyecto.

#### **4. Conclusiones**

Desde hace ya varias décadas la evaluación de oportunidades financieras de inversión se ha venido desarrollando a través del tradicional método DCF. El auge de dicho método se debe a las grandes ventajas que aporta, como la facilidad de su cálculo y las herramientas de análisis que genera al considerar a al ente económico como un generador de flujos de fondos, descontados a una tasa apropiada.

Sin embargo, el método tradicional resulta inflexible ante un mercado dinámico y cambiante, esto porque no considera las diferentes etapas de un plan de inversión asociadas a un factor de incertidumbre. En respuesta a esta realidad, las investigaciones en finanzas han logrado adaptar el modelo para valorar las opciones financieras a la evaluación de inversiones del sector real, metodología conocida como ROA, la cual permite hacer una valoración en cada etapa del proyecto e incluir una volatilidad asociada al grado de incertidumbre de la inversión.

 En este sentido, los estudios de las opciones reales se han enfocado en encontrar la mejor forma de calcular la volatilidad de los proyectos de inversión y en desarrollar casos aplicables que permitan ir demostrando su utilidad. El caso de la empresa colombiana de consumo masivo, como se ha expuesto, es ajustable a las opciones reales, por la gran incertidumbre que genera una innovación en los procesos productivos a causa de la compra de una nueva maquinaria.

Por esta razón se sugiere invertir en el año 1, puesto que al comparar los 3 años subsiguientes al primero se demuestra que, dada la pérdida de participación de mercado, realizar la inversión en dichos años no traería el mismo resultado. Cuando el horizonte de análisis se amplia, el árbol binomial muestra que, cumplidas todas las condiciones, a partir del 5 año, y siendo el periodo 10 el de mayor VP, es viable realizar la inversión. No obstante, existe el riesgo de que se dé un valor menor al del año 1. Apoyado en el método tradicional y soportado en lo ya mencionado, se concluye que la compañía debería realizar la inversión en el primer año y no exponerse a la fuerte incertidumbre y a la gran pérdida de volúmenes. Esto soporta la oportunidad de apalancamiento de fijos que estos incrementales generan.

#### **Referencias**

- Amram, M., & Kulatilaka, N. (1998). *Real Options. Managing Strategic Investment in an Uncertain World.* Cambridge: Harvard Business School Press.
- Amram, M., & Kulatilaka, N. (1999). *Real Options: Managing Strategic Investment in an Uncertain World.* Cambridge: Harvard Business school .
- Baldi, F., & Trigeorgis, L. (2009). *A Real Options Approach to Valuing Brand Leveraging Options:.* Recuperado el 25 de Marzo de 2016, de http://69.175.2.130/~finman/Reno/Papers/RenoProgram.htm
- Brealey, R. A., Myres, S. C., & Marcus, A. J. (1996). *Fundamentos de Finanzas Corporativas.* México: McGraw-Hill.
- Cartagena, E. (2000). *Uso de opciones reales en la evaluación de proyectos de inversión. Negocios y economía.* Recuperado el 5 de Marzo de 2016, de http://www.ingcomercial.ucv.cl/sitio/assets/publicaciones/Documentos-Docentes/DocumentoDocenteUsodeOpcionesRealesenlaEvaluaciondeProyectosdeInversionEC.pdf.
- Cayon, E., & Sarmiento, J. (2005). Análisis de Opciones Reales: un enfoque delta-gamma para la evaluación de proyectos de inversión real. *resultados de investigación sobre Medición de la eficiencia del CAPM en el mercado bursátil Colombiano Pontificia Universidad Javeriana Bogotá*, 121-130.

Copeland, T. (1995). *Measuring and managing the value of companie.* New york: Wiley & sons. Copeland, T., & Antikarov, V. (2001). *Real Options: A Practitioner's Guide.* Texere.

- Copeland, T., & Antikarov, V. (2003). *Real Options - a practitioner´s guide.* New York: Cengage Learning.
- Cox, J., Rox, S., & Rubinstein, M. (1979). Option pricing: A simplified approach. *Journal of Financial Economics*, 229-263.
- Damodaran, A. (2006). *Damodaran on valuation: security analysis for investiment and corporate finance.* New York: Wiles Financial series.
- Dixit, A., & Pindyck, R. (1994). *Investment under Uncertainty.* New Jersey : Princeton University.
- Fernández , S. (2010). *Los Proyectos de inversión. Evaluación Financiera.* Costa Rica: Editorial Tecnológica de Costa Rica.
- Fernández, P. (Noviembre de 2008). *Métodos de Valoración de Empresas.* Barcelona: IESE Business School-Universidad de Navarra. Obtenido de http://aempresarial.com/asesor/adjuntos/metodos\_de\_valorizacion\_de\_empresas.pdf
- Flórez, L. S. (2008). Evolución de la Teoría Financiera en el Siglo XX. *Ecos de la economía*, 12- 27.
- Hernández Aguilar, D. (2002). *Opciones reales: el manejo de las inversiones estrategicas en las finanzas coporativas.* México D.F.
- Markowitz, H. (1952). *Portfólio selection. The Journal of Finance.* Obtenido de http://www.jstor.org/stable/2975974?origin=crossref&seq=1#page\_scan\_tab\_contents
- Maya Ochoa, C., & Pareja Vasseur, J. (2014). Valoración de opciones reales a través de equivalentes de certeza. *Ecos de Economía, 18*(39), 49-72. doi:http://dx.doi.org/10.17230/ecos.2014.39.3.
- Maya, C., Hernández, J., & Gallego, Ó. (2012). La valoración de proyectos de energía eólica en Colombia bajo el enfoque de opciones reales. *Cuadernos de Administración*, 193-231.
- Myers, S. (1977). Determinants of corporate borrowing. *Journal of Financial Economics Volume 5, Issue 2*, Pages 147-175.
- Ricardo, D. (1817). *On the Principles of Politician.*
- Samaniego, Á. (2010). Incertidumbre en los proyectos de Investigación y Desarrollo (I+D). Un estudio de la literatura. *Contaduría y Administración,* , No. 232, septiembre-diciembre : 65-81.
- Schubert, w., & Barenbaum, L. (2007). Real options and public sector capital project decision making. *Journal of Public Budgeting, Accounting & Financial Management*, 19 (2), 139- 152.
- Scialdone, P. (2007). *Valuing Managerial Flexibility .* Cuvillier Verlag: Göttingen.
- Sereno, L. (2010). *Real Options Valuation of Pharmaceutical Patents. A Case Study.* Recuperado el 21 de Marzo de 2016, de http://dx.doi.org/10.2139/ssrn.1547185

Smith, A. (1776). *La Riqueza de Las Naciones.* Barcelona : Edciiones Orbis.

Trigeorgis, L. (1996). *Real Options: Managerial Flexibility and Strategy in Resource Allocation.* London, England: Hardcover.

- Trigeorgis, L., & Baldi, F. (2009). *A Real Options Approach to Valuing Brand Leveraging Options:.* Recuperado el 21 de Marzo de 2016, de http://69.175.2.130/~finman/
- Universidad EAFIT. (2008). *Proyecto Educativo Institucional.* Recuperado el 28 de Marzo de 2016, de http://www.eafit.edu.co/institucional/Documents/pei\_eafit.pdf
- Westerfield, R., Jaffe, j., & Ross, S. (1999). *Finanzas Corporativas.* México D.F: McGraw Hill.
- Yaari, U., Nikiforov, A. L., Kahya, E., & Shachmurove, Y. (2015). Finance Methodology of Free Cash Flow. *Global Finance Journal, Forthcoming*, 20, 54.
- Zoilo, P., Romero, D., & Herrera, M. (2005). *Hacer Empresa: Un Re.* Bogotá: Fondo Editorial Nueva Empresa.

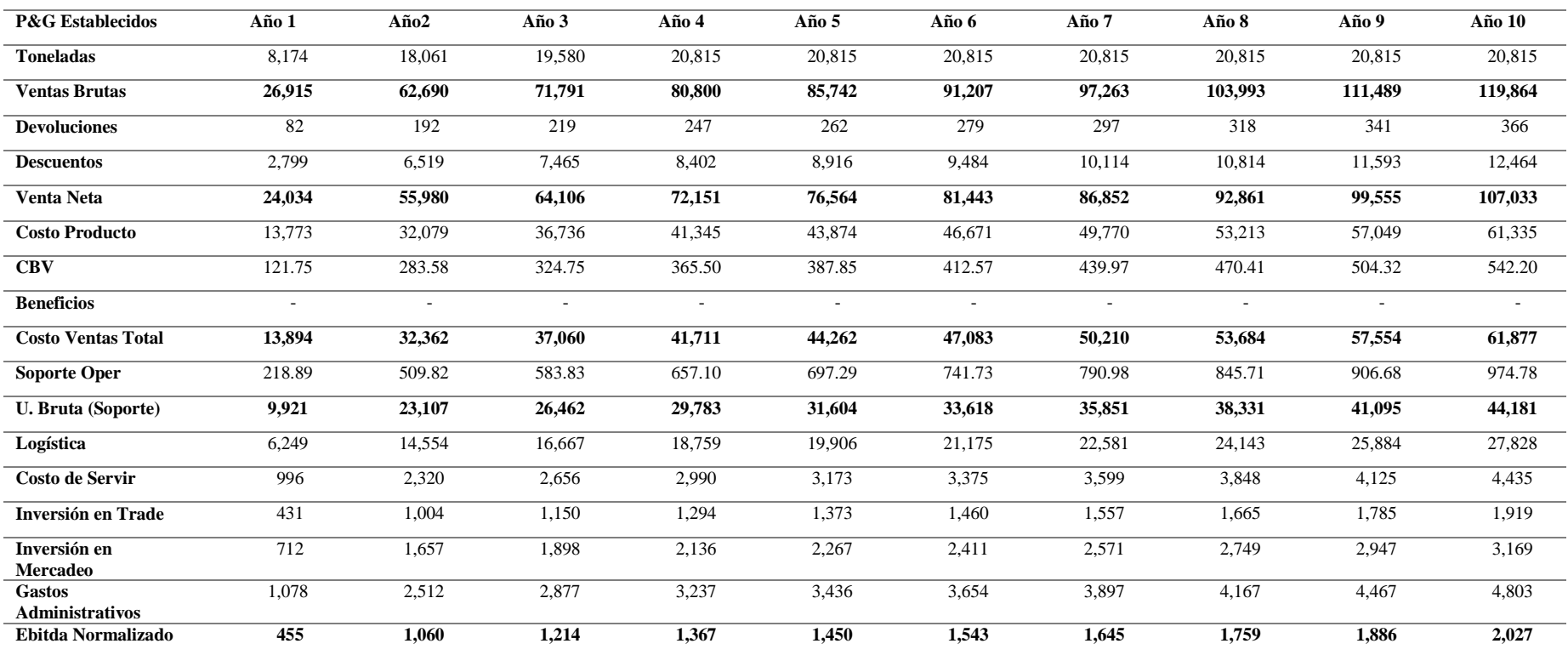

# **Apéndice A. Estado de pérdidas y ganancias Portafolio actual sin inversión en maquinaria**

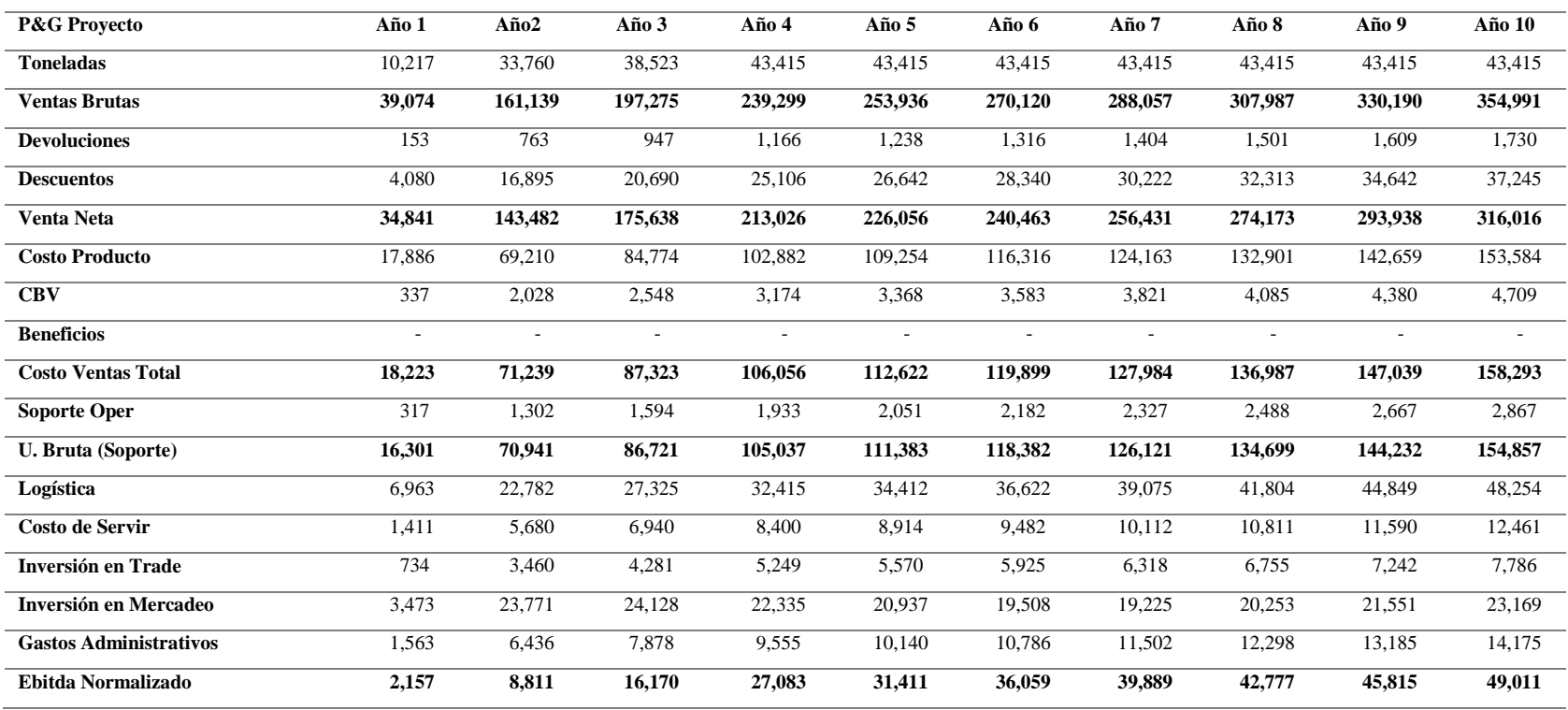

# **Apéndice B: Estado de pérdidas y ganancias Portafolio actual con inversión en maquinaria**

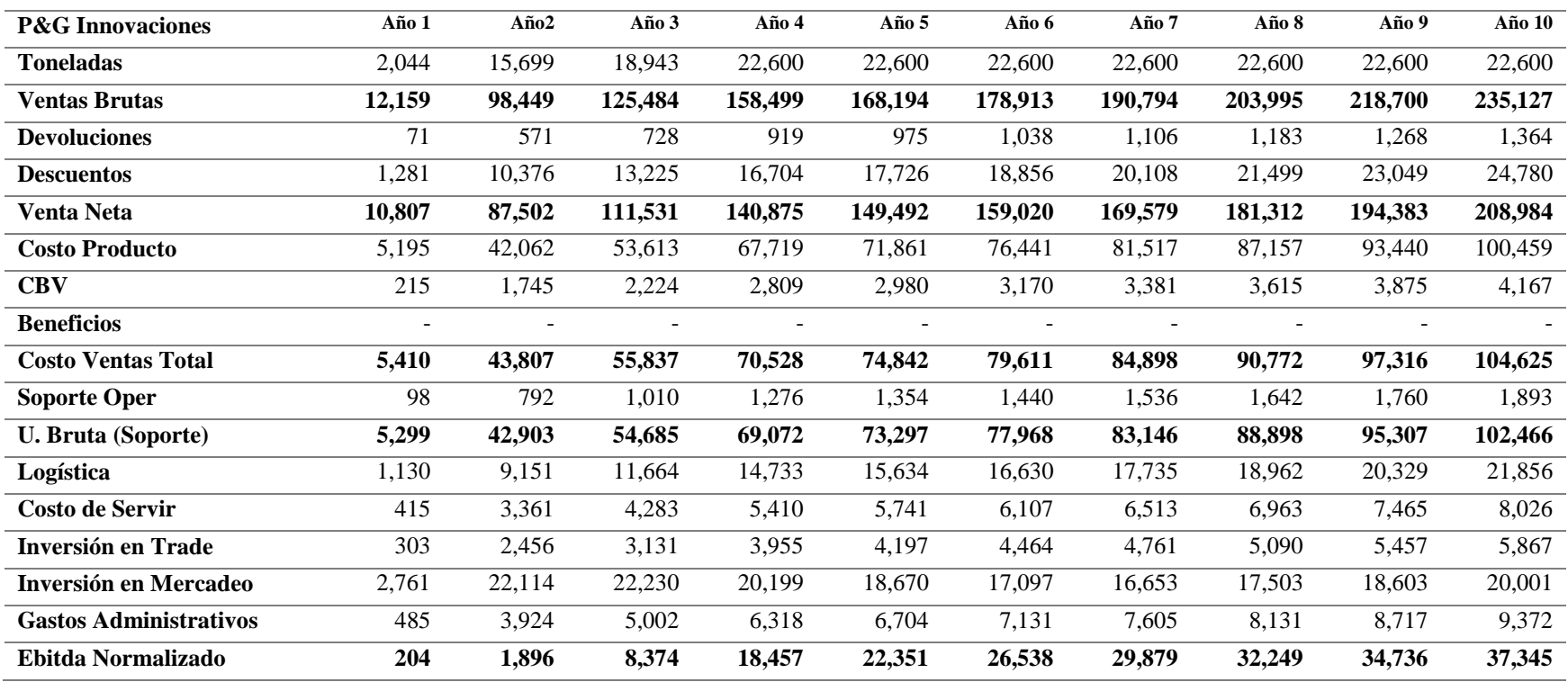

# **Apéndice C: Valoración por Flujo de Caja Descontado portafolio innovación con inversión en maquinaria**

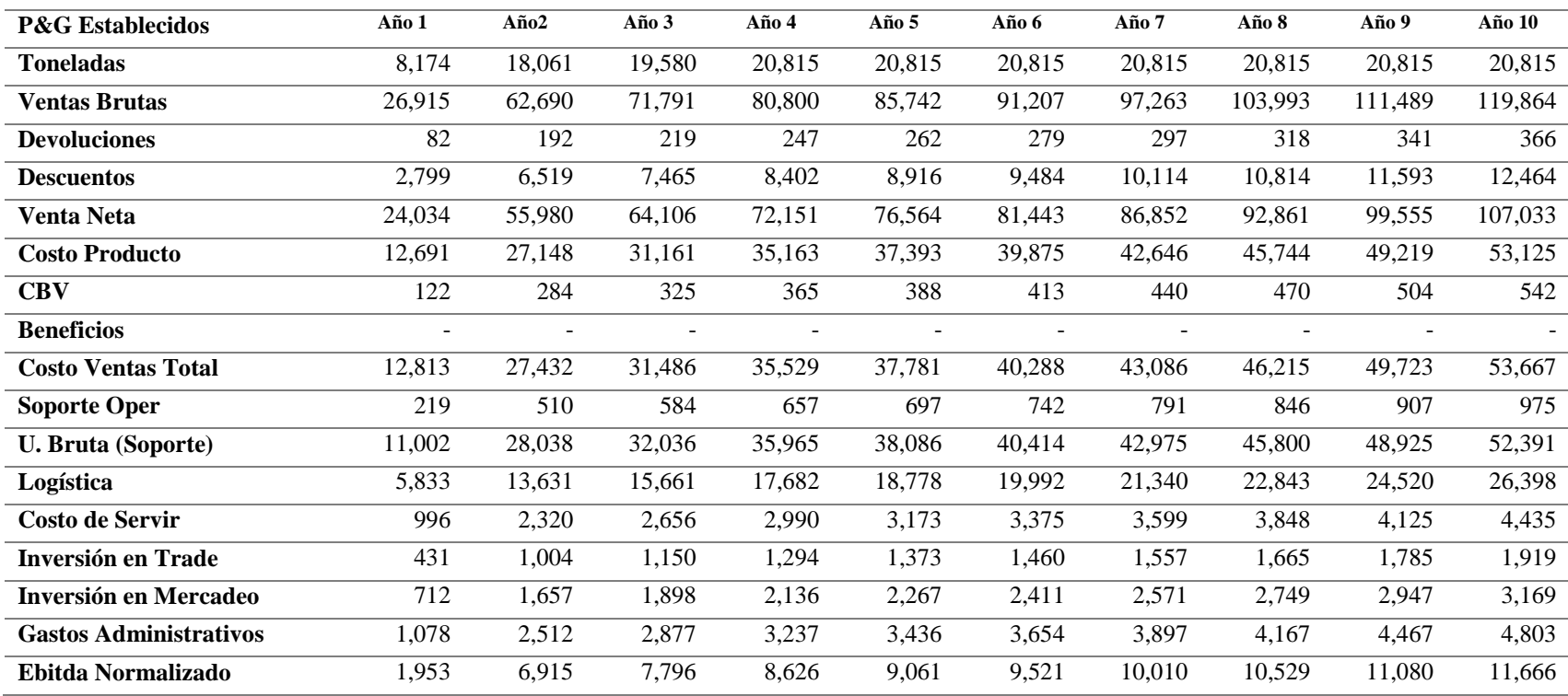

# **Apéndice D: Valoración por Flujo de Caja Descontado portafolio actual con inversión en maquinaria**